## **LST\_GO\_PAGE**

## LST\_GO\_PAGE action

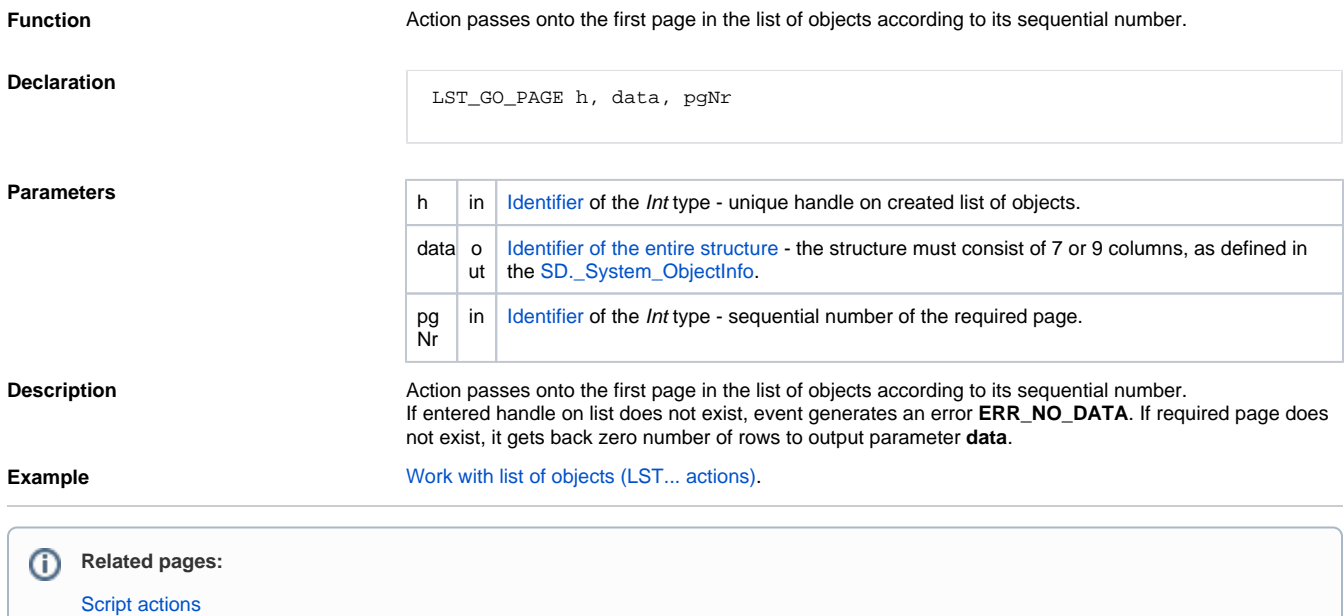